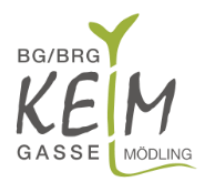

**BUNDESGYMNASIUM UND BUNDESREALGYMNASIUM MÖDLING** A-2340 Mödling, Franz-Keim-Gasse 3 Telefon 02236/24 244, 45 170 FAX 02236/24 244/20 [www.bgmoedling-keim.ac.at](http://www.bgmoedling-keim.ac.at/) [www.keimgasse.at](http://www.keimgasse.at/) [s317026@noeschule.at](mailto:s317026@noeschule.at)

# Regeln für den Umgang mit der digitalen Infrastruktur in der Schule (Anhang zur Schulordnung)

Fassung vom Oktober 2018 laut Beschluss des SGA

Das BG und BRG Mödling bietet seinen Schülerinnen und Schülern<sup>1</sup> die Möglichkeit, modernste Medien zu Unterrichts- und Bildungszwecken möglichst selbstständig zu nutzen. Das erfordert ein hohes Maß an Eigenverantwortlichkeit und Sorgfalt. Im Folgenden sind die wichtigsten gesetzlichen und pädagogischen Regeln zusammengestellt:

## Regeln für die Nutzung der Ressourcen in der Schule

### 1. Online-Dienste Und Schulgeräte

Jede Nutzung von Netzwerk- und Online-Diensten beeinflusst die Leistungsfähigkeit des Schulnetzes. Die Nutzung des Internets an der Schule für andere Zwecke als für den Unterricht ist daher während der Unterrichtszeiten nicht gestattet. Der Einsatz des Internets während des Unterrichts unterliegt der ausdrücklichen Aufforderung bzw. Genehmigung durch die Unterrichtenden. Diese Regelung gilt auch für den Einsatz aller von der Schule zur Verfügung gestellten Geräte wie Drucker und Datenprojektor. Verbrauchsmaterialien (insbesondere Toner und Papier) werden von der Schule angeschafft, sie gelten als Arbeitsmittel, die durch die Schülerinnen und Schüler der Klasse bezahlt werden müssen.

#### 2. Vorkehrung gegen Diebstahl und Beschädigung

Die mit den Lehrkräften vereinbarten Maßnahmen zum Schutz der Geräte der Schule und der Schüler sind zu beachten. Ein entsprechender Umgang mit den Geräten wird vorausgesetzt. Bei Beschädigung von Teilen der Einrichtungen durch mutwilligen oder fahrlässigen Umgang werden die Verursacher bzw. deren Erziehungsberechtigte zur Haftung herangezogen.

# Regeln für den Umgang mit den Medien

#### 3. Grundsatz

 $\overline{a}$ 

Grundsätzlich sind Computeraktivitäten, die nicht zum Unterricht gehören oder nicht vom Lehrer ausdrücklich erlaubt werden - dazu zählen insbesondere Computerspielen, Chatten und Surfen im Internet – verboten. Das Notebook wird nur geöffnet, wenn es für den Unterricht benötigt wird bzw. der Lehrer es verlangt. Insbesondere soll die Begrüßung am Stundenanfang mit geschlossenem Notebook erfolgen.

Alle in diesem Dokument genannten Regeln gelten auch für Mobiltelefone, weitere Regelungen stehen in der Schul- und Hausordnung.

Im Übertretungsfall werden Geräte auf Verlangen dem Lehrer übergeben und entweder nach Ende der Stunde beim Lehrer oder – im Wiederholungsfall – nach Unterrichtsende in der Direktion abgeholt.

 $1$  Aus Gründen der besseren Lesbarkeit wird auf die gleichzeitige Verwendung männlicher und weiblicher Sprachformen verzichtet. Sämtliche Personenbezeichnungen gelten gleichermaßen für alle Geschlechter.

#### 4. Gesetzliche Bestimmungen

Die Nutzung der IT-Infrastruktur unserer Schule hat unter Wahrung der gültigen gesetzlichen Bestimmungen (Urheberrecht, Datenschutz, Briefgeheimnis, Eigentumsrecht, etc.) der Republik Österreich und der EU zu erfolgen.

#### 5. Copyright

Wie bei allen Publikationen gilt auch bei elektronisch gespeicherten Medien das Copyright (= geistiges Eigentum). Die Verwendung von Texten, Tönen, Bildern, Filmen oder anderer Inhalte ohne Quellennachweis stellt eine Copyrightverletzung dar.

#### 6. Schutz persönlicher Daten

Die Produkte von Mitschülern sind ebenfalls geschützt und dürfen nicht verändert oder gelöscht werden. Niemand darf sich ohne Wissen Zutritt zu persönlichen Daten anderer Schüler wie auch Lehrerinnen verschaffen ("Hacken"). Persönliche Daten dürfen nicht weitergegeben werden, insbesondere auch im Internet (Adressdaten etc.). Weiters ist das Kennwort am Notebook bzw. im Schulnetz geheim zu halten und muss entsprechenden Sicherheitsstandards genügen.

#### 7. IT-Systeme der Schule

Es ist verboten, sich in welcher Weise auch immer unerlaubten Zugriff auf die IT-Systeme unserer Schule sowie auf Daten anderer zu verschaffen. Dazu zählen unter anderem das Ausspähen, Aneignen und Verwenden von Passwörtern und Zugangsdaten, nicht ausdrücklich erlaubte Zugriffe auf den Datenverkehr oder die Speicher anderer Geräte im Netzwerk, Analyse fremder Geräte usw.. Schon diesbezügliche Versuche sind unzulässig.

#### 8. Ethische Grundsätze und Achtung der Menschenwürde

Bei elektronischer Kommunikation dürfen keine beleidigenden und diskriminierenden Formulierungen gebraucht werden. Rassistische, gewalttätige, pornographische und anderweitig verbotene oder gegen pädagogische und ethische Prinzipien verstoßende Inhalte dürfen auf Computern weder geladen noch gespeichert werden. Die Verantwortung dafür kann nicht auf eventuell installierte Schutzsoftware (z.B. Sicherheitssoftware, Antivirensoftware) übertragen werden. Die angesprochenen Punkte gelten auch für Dateien, Spiele, Software und Filme, die diese Regeln verletzen.

### Raum- und Gerätenutzung

- Die Nutzung der gesamten schuleigenen IT-Infrastruktur ist ausschließlich zu Ausbildungszwecken gestattet. Die Speicherung von Daten auf schuleigenen Geräten, die nichts mit der Ausbildung zu tun haben, ist untersagt. Dies gilt insbesondere für Downloads und Streaming von Medienformaten.
- Essen und Trinken am schuleigenen Computerarbeitsplatz ist verboten.
- Der schuleigene Computerarbeitsplatz ist sauber zu halten und geordnet zu verlassen.
- Die schuleigenen Geräte sind sorgsam und schonend zu bedienen, um den Unterrichtsbetrieb nicht zu behindern und um die uneingeschränkte Funktionsfähigkeit der Ausstattung zu gewährleisten.
- Soweit IT-Geräte nicht für den mobilen Betrieb bestimmt sind, darf eine Verlagerung der Geräte bzw. Komponenten an einen anderen Standort ausnahmslos nur mit Zustimmung des EDV-Kustos erfolgen.
- Die Benutzerordnung für den jeweiligen Raum und/oder Computerarbeitsplatz ist genau einzuhalten.
- Mit Verbrauchsmaterialien ist insbesondere beim Drucken sparsam umzugehen.
- Störungen oder Schäden an den IT-Systemen sind umgehend dem Lehrpersonal oder den EDV-Kustoden zu melden
- Das Versenden von Massenmails (Spamming) ist nicht gestattet.

### Ergänzende Regeln und Empfehlungen für Notebookklassen

#### 9. Betriebsbereitschaft

Das Notebook ist mit betriebsbereiter Hard- und Software, mit dem Netzteil und der Möglichkeit für den Netzwerkzugang über WLAN in den Unterricht mitzubringen. Die Schülerinnen sind für die Funktionsfähigkeit und Einsatzbereitschaft des Notebooks und der darauf installierten Software selbst verantwortlich. Nicht betroffen davon sind unverschuldete Gerätefehler.

#### 10.Versicherung

Für die Versicherung des Notebooks gegen Diebstahl und unabsichtliche Beschädigung müssen Schüler bzw. deren Eltern selbst Sorge tragen. Die Schule kann in solchen Fällen keinesfalls haftbar gemacht werden.

#### 11. Systemeinstellungen

Für den reibungslosen Unterrichtsbetrieb und für durchgeführte Leistungsfeststellungen ist eine Einbindung der Notebooks in die schulische Infrastruktur unerlässlich. Das kann nur sichergestellt werden, wenn die Funktion der Systemeinstellungen am Notebook erhalten bleibt. Weiters muss die Schule jede Verantwortung für eine funktionierende Netzwerkeinbindung der Notebooks ablehnen, wenn Veränderungen an den Systemeinstellungen (z.B. im Rahmen der Einbindung in andere Netzwerke) vorgenommen wurden.

#### 12. Standardinstallation

Die Netzwerkeinbindung des Notebooks wird einmal gemeinsam mit Betreuungslehrern vorgenommen und umfasst eine Einführung zur Installation der für den Unterricht jeweils erforderlichen Software. Bei dieser "Standardinstallation" kann man von einem reibungslosen Betrieb im Unterricht ausgehen. Eine seitens der Lehrerinnen ev. angebotene Hilfe bei Problemen mit dem Notebook muss davon abhängig gemacht werden, ob dieser Installationsstand herrscht. Die Verantwortung zur kostenlosen Behebung einer durch Installationen weiterer Software entstandene Beeinträchtigung wird von den Betreuern abgelehnt. Die Sicherung des funktionierenden Systems (Backup) wird dringend angeraten.

#### 13. Schutz des Systems

Schüler sind für einen entsprechenden Schutz des Systems vor Viren verantwortlich. Nur mit dieser Maßnahme können im Netzwerk Übergriffe von Schadprogrammen auf andere Rechner verhindert werden. Ebenso liegen der Schutz der Daten durch entsprechende und nicht weiterzugebende Passwörter und die Sicherheit der Daten insbesondere auf den Servern der Schule im Verantwortungsbereich der Schülerinnen.

#### 14.Datensicherung

Die für die Schule erforderlichen Daten am Notebook sind laufend zu sichern. Abgesehen von einer Sicherungsmöglichkeit an der Schule müssen wichtige Daten ein weiteres Mal zu Hause auf einen separaten Datenträger oder in einem Cloudspeicher gesichert werden. Datenverlust durch Hardware- oder Systemfehler gilt nicht als Grund für nicht erbrachte Leistungen, wenn die zeitliche Möglichkeit zur Datensicherung gegeben war.

#### 15. Fremdsoftware

An die Eltern ergeht daher das Ersuchen, auf ihr Kind dahingehend einzuwirken, die Installation von Fremdsoftware (auch im eigenen Interesse!) nur dann vorzunehmen, wenn das System zuverlässig funktionsfähig erhalten bleibt: Jede Installation von weiteren Programmen und Spielen birgt die Gefahr in sich, das vorhandene System zu destabilisieren, wichtige Daten zu zerstören oder eine Leistungsfeststellung unmöglich zu machen. In diesem Zusammenhang wird auch darauf hingewiesen, dass an der Schule generell keine Software zum Einsatz kommen darf, für die keine Nutzungslizenz besteht.

#### 16.Office-Softwarelizenz

Das Office365-Angebot der Schule kann auf freiwilliger Basis erworben werden. Für die Lizenzrechte der installierten Software haben die Besitzer Sorge zu tragen.

#### 17.Konfiguration

Um die Wartung des Schulnetzes und der eingebundenen Geräte zu erleichtern, sind Arbeitsgruppe, Rechnername (Familienname + Vorname) und IP-Konfiguration entsprechend den Vorgaben der Informatik-Kustoden vorzunehmen, sowie entsprechende Daten (z.B. MAC-Adresse) bereit zu stellen und in geforderter Weise zu dokumentieren.

#### 18.Bildschirmarbeit

Direktes Licht oder Spiegelungen am Notebookbildschirm sowie unzureichende Grundbeleuchtung müssen unbedingt vermieden werden. Spätestens nach einer Stunde/Unterrichtseinheit sollte die Bildschirmarbeit für ca. 5 min ausgesetzt werden. Regelmäßige Augengymnastik kann dabei das Austrocknen der Augen verhindern. Sehr wichtig ist, dass die Sehkraft von vornherein einwandfrei ist und die Schülerinnen und Schüler auf die Distanz einwandfrei scharf sehen.

#### 19. Externe Maus

Der flexible Einsatz des Notebooks macht es unerlässlich, sich mit der Navigation mittels der integrierten Zeigeeinrichtung (z.B. Touchpad) vertraut zu machen. Trotzdem ist eine externe Maus im Alltagsgebrauch anzuraten.

### Regeln für Unterricht, Hausübungen und Leistungsfeststellungen

#### 20. Einsatzbereitschaft

Im Hinblick auf die Einsatzbereitschaft der Notebooks verweist die Schule auf die oben genannten Punkte. Sollte ein Notebook im Unterricht wider Erwarten nicht einsatzfähig sein (oder werden) ist zur Setzung geeigneter Maßnahmen der Klassenvorstand davon zu verständigen. Das gilt insbesondere bei Leistungsfeststellungen, wo auch zeitgerecht die Lehrerinnen der betroffenen Unterrichtsfächer zu informieren sind.

Im Schadensfall ist von den Betroffenen ein Leihgerät der Schule anzufordern, um die Teilnahme am Unterrichtsgeschehen und insbesondere an Leistungsüberprüfungen zu ermöglichen. Gemäß Schulunterrichtsgesetz müssen versäumte Leistungsfeststellungen in geeigneter Form nachgeholt werden.

#### 21.Notebooknutzung

Nicht immer und nicht laufend wird das Notebook im Unterricht zum Einsatz kommen. In solchen Fällen ist es unaufgefordert zu schließen. Aus pädagogischen Gründen kann es auch erforderlich sein, dass Lehrer einzelne Schüler oder auch die ganze Klasse auffordern, das Notebook zu schließen und die Unterrichtsaufzeichnungen vorübergehend auf Papier zu führen.

#### 22.Aufzeichnungen und Unterlagen

Alle Schüler haben über den Unterricht Aufzeichnungen zu führen und diese auf Verlangen den entsprechenden Lehrern in der verlangten Form auszuhändigen. Insbesondere Hausübungen sind in der verlangten Form zu Beginn der jeweiligen Unterrichtsstunde abzuliefern. Um dem jeweiligen Unterricht folgen zu können, sind alle Schülerinnen bei versäumtem Unterricht dazu angehalten, sich bei den Mitschülern über den Unterrichtsverlauf zu informieren, entsprechende Aufzeichnungen und Unterlagen zu besorgen bzw. sich damit vertraut zu machen.

#### 23. Termintreue

 $\overline{a}$ 

Schüler in einer Notebookklasse sollen unter Nutzung der neuen Technologien im kooperativen Arbeiten ausgebildet werden. Wie bei allen Klassen wird auch in Notebookklassen Wert auf Termintreue gelegt. Bei verspäteter Abgabe im Rahmen von Projekten, Präsentationen und Hausübungen müssen die Lehrenden den Einwand technischer<sup>2</sup> und organisatorischer<sup>3</sup> Probleme in der Regel ablehnen. Sollte die Weiterführung eines Projekts, einer Präsentation oder einer Hausübung – aus welchem Grund auch immer – gefährdet sein, sind die betreffenden Lehrerinnen unverzüglich zu informieren.

#### 24.Kontrolle der Einstellungen und Daten

Im Rahmen von Leistungsüberprüfungen müssen technisch notwendige Vorkehrungen zur Überprüfung der Eigenständigkeit einer Leistung durchgeführt werden. Diesen Anweisungen und Maßnahmen ist seitens der Lernenden Folge zu leisten.

Vor, während und nach einer Arbeit zur Leistungsfeststellung, die mit Hilfe des Notebooks stattfindet, ist den Unterrichtenden und Prüfenden auf Verlangen Einsicht in die Daten und Systemeinstellungen zu gewähren.

Der Desktop ist übersichtlich zu halten. Die Taskleiste ist so einzurichten, dass sie im Vordergrund angezeigt wird und dass aktive und inaktive Netzwerkverbindungen sichtbar sind.

Auf Verlangen muss den prüfenden Lehrerinnen und Lehrern bzw. hinzugezogenen Fachleuten entsprechender Zugang zu den Informationen auf dem Gerät gegeben werden.

<sup>&</sup>lt;sup>2</sup> Der technische Bereich sei exemplarische am Versand von unterrichtsnotwendigen Unterlagen per E-Mail bzw. Lernplattform festgemacht: ein ev. Terminverlust geht zu Lasten des Versenders. Bitte hier immer nach Möglichkeit einen zweiten, sicheren "Transportweg" einplanen!

<sup>&</sup>lt;sup>3</sup> Im Bereich Organisation ist wichtig, dass Teamarbeiten im Rahmen von Projekten, Präsentationen und Hausübungen durch vorausschauende Planung nicht daran scheitern, dass einzelne Teammitglieder erkranken, nicht am Unterricht teilnehmen, Unterlagen nicht weitergeben oder übernommene Arbeiten nicht zu Ende führen etc.

# Maßnahmen bei Verstößen gegen die genannten Regeln

Im Übertretungsfall werden Geräte auf Verlangen dem Lehrer übergeben und entweder nach Ende der Stunde beim Lehrer oder – im Wiederholungsfall – nach Unterrichtsende in der Direktion abgeholt.

Allfällige Vergehen werden im Rahmen der disziplinarrechtlichen Vorgaben des Schulunterrichtsgesetzes seitens der Schule geahndet, schwere Verstöße können den Ausschluss von unserer Schule nach sich ziehen.

Im Falle von Fehlverhalten kann auch eine Sperre des Internetzugangs und/oder ein Zugangsverbot zu der IT-Infrastruktur der Schule veranlasst werden.

Zum Nachweis von Manipulationen (z.B. bei Ausspähen, Aneignen und Verwenden von Passwörtern und Zugangsdaten, nicht ausdrücklich erlaubte Zugriffe auf den Datenverkehr oder die Speicher anderer Geräte im Netzwerk, Analyse fremder Geräte usw..) und für die Reparatur von angerichteten Schäden können auch externe Experten herangezogen werden. Die Kosten dafür muss der festgestellte Verursacher übernehmen.

Verstöße gegen gesetzliche Bestimmungen im Rahmen der Computernutzung sowie Diebstähle können zur polizeilichen Anzeige gebracht werden.

### Maßnahmen bei Regelverstößen in Notebookklassen

Die Lehrenden können und werden zum Schutz eines sinngerechten Unterrichtsgeschehens beim Verstoß gegen die genannten Regeln dem Schweregrad entsprechend folgende Maßnahmen ergreifen:

- **1.** Hinweis auf das Fehlverhalten bzw. Verwarnung der Schülerin bzw. Schülers
- **2.** Vermerk der Missachtung in entsprechender Form im Klassenbuch
- **3.** Schließen des Notebooks und die Verpflichtung zu Mitschrift per Hand und Nachholen der Aufträge in Heimarbeit und/oder Aktivierung eines Protokollprogramms, das die Aktivitäten der betreffenden Schülerin / des betreffenden Schülers dokumentiert.
- **4.** Information der Eltern und Verwarnung durch die Direktion
- **5.** Untersagung der Verwendung des Notebooks in der Schule für eine bestimmte Zeit mit der Verpflichtung zu handschriftlichen Protokollen und Nachholen der an das Notebook gebundenen Arbeitsaufträge zu Hause.
- **6.** Möglich ist auch das Aussetzen des Notebookunterrichts für eine ganze Klasse, wenn wiederholte Missachtung der Regeln von mehreren Schülern gleichzeitig und pädagogische Sinnhaftigkeit gegeben sind.